<span id="page-0-1"></span><span id="page-0-0"></span>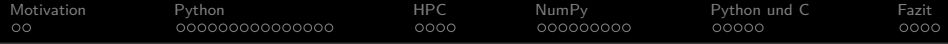

# Python on high performance computing (HPC)

## Pierre Ruge

#### Universität Hamburg, Fachbereich Informatik

28. Juni 2018

Pierre Ruge (Uni Hamburg) **Python on high performance computing (HPC)** 1/41

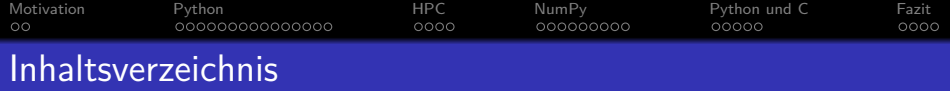

[Motivation](#page-2-0)

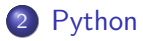

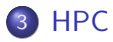

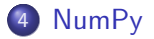

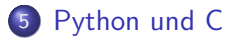

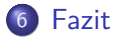

<span id="page-2-0"></span>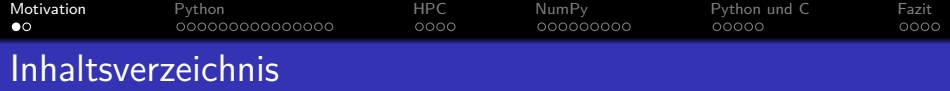

1 [Motivation](#page-2-0)

2 [Python](#page-9-0)

# 3 [HPC](#page-0-0)

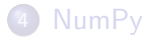

# **5** [Python und C](#page-0-0)

#### **[Fazit](#page-0-0)**

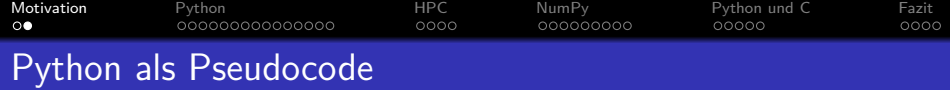

# Travis Oliphant in Python for Scientific Computing

"Python is an interpreted language with expressive syntax that some have compared to executable pseudocode."[\[1\]](#page-39-0)

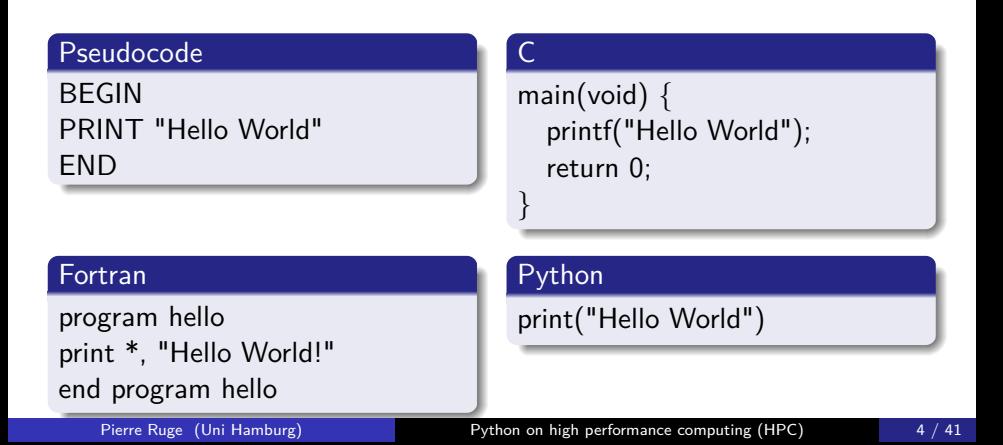

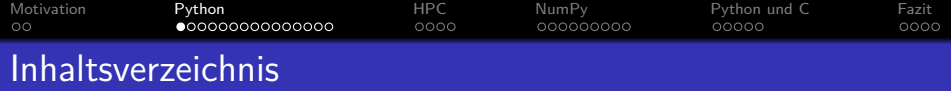

<sup>1</sup> [Motivation](#page-2-0)

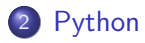

# 3 [HPC](#page-0-0)

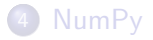

# **5** [Python und C](#page-0-0)

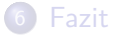

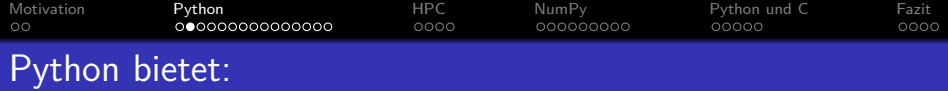

# Python bietet: [\[1\]](#page-39-0)

- Open source Lizenz
- **Plattformübergreifende Programmierung**
- Prozedurale, objektorientierte, funktionale Programmierung
- Echtzeit Programmierung mittels Interpreter
- Durch eigenen Code erweiterbar
- Integration von Python in bereits bestehende Programme
- **•** Interaktion mit anderer Software möglich
- Viele Module, für nahe zu alle denkbaren Anwendungen (z. B.: Datensammlung, Datenspeicherung oder E-Mail Verwaltung)
- **e** Erstellbare GUI

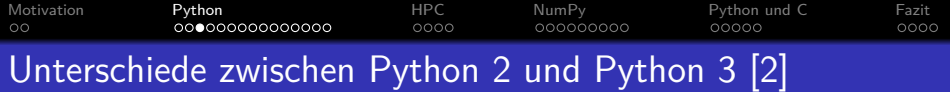

#### Python 2

- **seit 16.10.2000**
- **Garbage Collection**
- Unicode
- seit Python 2.6 Inkompatibilitätserkennung
- Nur noch bis 2020 unterstützt

## Python 3

- **seit 03.12.2008**
- **Entfernung redundanter** Befehlssätze und veralteter Konstruktionen
- Inkompatibel zu Python 2
- deshalb beide Versionen parallel unterstützt
- o neueste Version Python 3.6 seit 23.12.2016 erhältlich

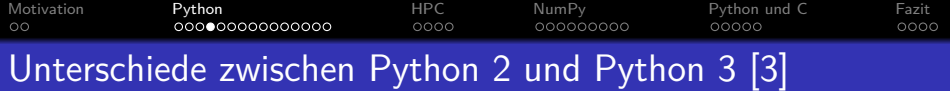

# Print Anweisung in Python 2.7

print "Hello World!"

| Integer Division in Python 2.7 |
|--------------------------------|
| $3 / 2 = 1$                    |
| $3 / / 2 = 1$                  |
| $3 / 2.0 = 1.5$                |
| $3 / / 2.0 = 1.0$              |

# Print Funktion in Python 3.6

print("Hello World!")

Integer Division in Python 3.6

\n
$$
3 / 2 = 1.5
$$

\n
$$
3 / / 2 = 1
$$

\n
$$
3 / 2.0 = 1.5
$$

\n
$$
3 / / 2.0 = 1.0
$$

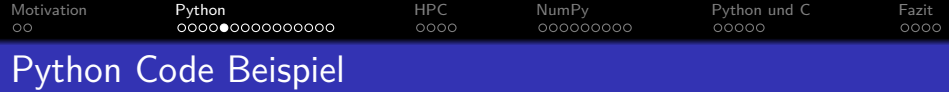

# Sinus Cardinalis  $\frac{\sin(\pi x)}{\pi x}$  [\[1\]](#page-39-0) from math import sin, pi def  $sinc(x)$ : try: val =  $(x^*pi)$ return sin(val)

```
except ZeroDivisionError:
  return 1.0
```

```
output = [sinc(x)] for x in input
```
<span id="page-9-0"></span>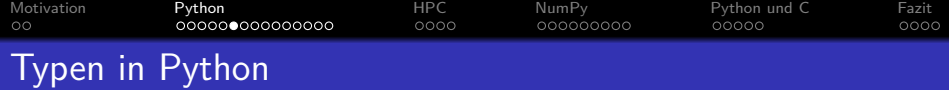

## Informationen über Typen in Python

- dynamische Typisierung
- alles in Python ist ein Objekt eines Typs
- **Erstellung eigener Datentypen ist möglich**

## Beispiele für Typen in Python [\[1\]](#page-39-0)

> > > type(1) (<type "int">) > > > type(1.0) (<type "float">) > > > type(1.0j) (<type "complex">) > > > type("one") (<type "str">)

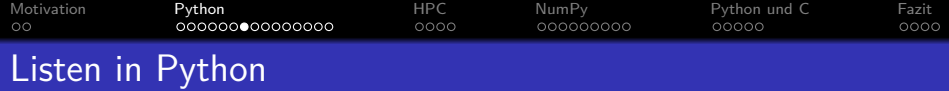

#### Informationen über Listen in Python

- Listen können Elemente verschiedener Typen enthalten
- Listen können auch Listen enthalten (Mehrdimensionalität)

# Beispiel für ein Liste in Python [\[1\]](#page-39-0)

$$
>> a = [['an', 'electron', 3], [5.0, 'nothing']]
$$
  
>> print a[0][0]  
an  
>> print a[0][2]  
3  
>> print a[1][0]  
5.0

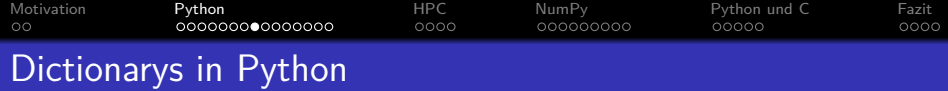

## Informationen über Dictionarys in Python

- Wertesuche mit Schlüsselwörtern
- {key1: value2, key1: value2}

## Beispiel für ein Dictionary in Python [\[1\]](#page-39-0)

$$
>> a = \{2: "two", "one": 1\}
$$
  
>> print a["one"]  
1  
>> print a[2]  
two

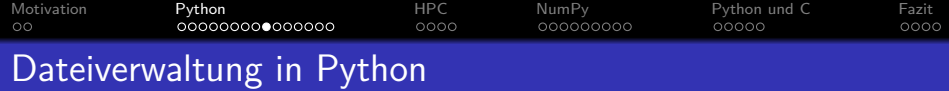

## Funktionen zur Dateiverwaltung in Python

- open("filename", "mode") mode  $=$  r, w, a, r+
- write("test")
- $\bullet$  read()
- $\bullet$  close()

#### Beispiel für Dateiverwaltung in Python [\[1\]](#page-39-0)

$$
>>>\mathsf{file}=\mathsf{open}('simple.txt',\ 'w')
$$

- $>$  > file.write("This is a string written to the file.")
- $>$  >  $>$  file.close()

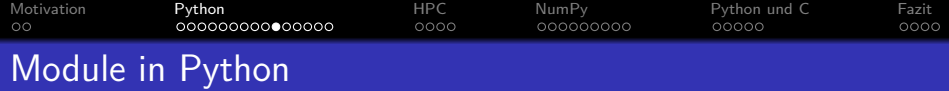

#### Möglichkeiten zur Modulimportierung

- $>$  >  $>$  import numpy
- $>$  >  $>$  import numpy as np
- $>$  >  $>$  from numpy import linalg
- $>$  >  $>$  from numpy.linalg import inv

## Beispiel zum Importieren und benutzen eines Moduls in Python [\[1\]](#page-39-0)

$$
>>>
$$
 import numpy as np  
>> print np.linalg.inv([[1, 2], [1, 3])  
[[3., -2.],  
[-1., 1.]]

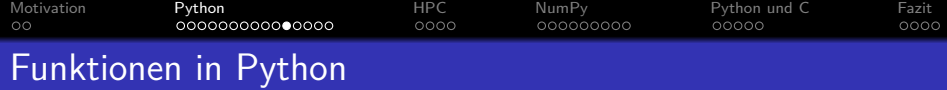

Beispiel einer anonymen Funktion in Python [\[1\]](#page-39-0)

 $f =$  lambda x:  $(x < 1)$  or  $x * f(x - 1)$ 

#### Beispiel einer Funktion in Python [\[1\]](#page-39-0)

```
def sum_and_mean(x, sumfunc=sum, norm=None):
  if norm is None:
    norm = len(x)y =sumfunc(x)return y, y/float(norm)
tot, ave = sum and mean([1, 4, 10, 3.0])
```
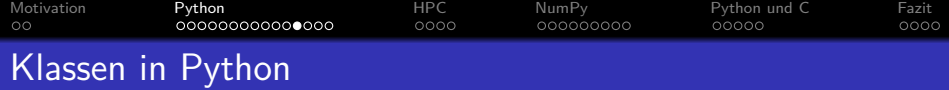

#### Vorteile von objektorientierter Programmierung [\[4\]](#page-39-3)

- **4** Alles ist ein Objekt
- <sup>2</sup> Objekte kommunizieren durch das Senden und Empfangen von Nachrichten, welche auch Objekten bestehen
- **3** Objekte haben ihren eigenen Speicher
- <sup>4</sup> Jedes Objekt ist Instanz einer Klasse, welche ein Objekt sein muss
- <sup>5</sup> Die Klasse beinhaltet das Verhalten aller ihrer Instanzen

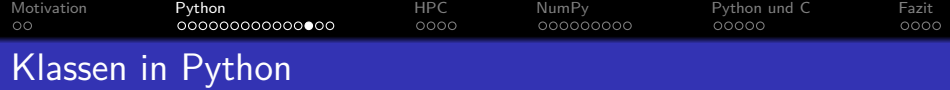

#### Beispiel einer Klassendefinition in Python [\[1\]](#page-39-0)

```
class vector(list):
  def add (self, other):
     result = [x + y, for x, y in zip(self, other)]
     return vector(result)
  def sub (self, other):
    result = [x - y, for x, y in zip(self, other)]return vector(result)
  def __mul__(self, other):
    result = [x * y, for x, y in zip(self, other)]
     return vector(result)
  def tolist(self):
     return list(self)
```
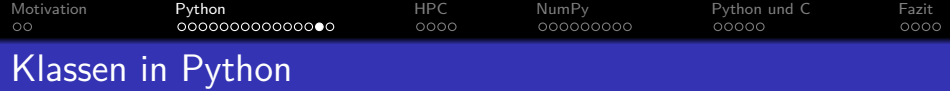

#### Beispiel zum Benutzen einer Klasse in Python [\[1\]](#page-39-0)

> > > v = vector([1, 2, 3]) > > > print v + v [2, 4, 6] > > > print v \* v [1, 4, 9] > > > print v - [3, 2, 1] [-2, 0, 2]

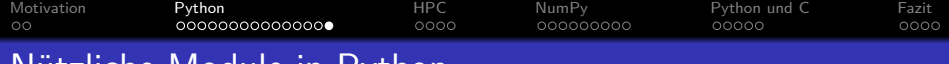

# Nützliche Module in Python

# Module für Python [\[1\]](#page-39-0)

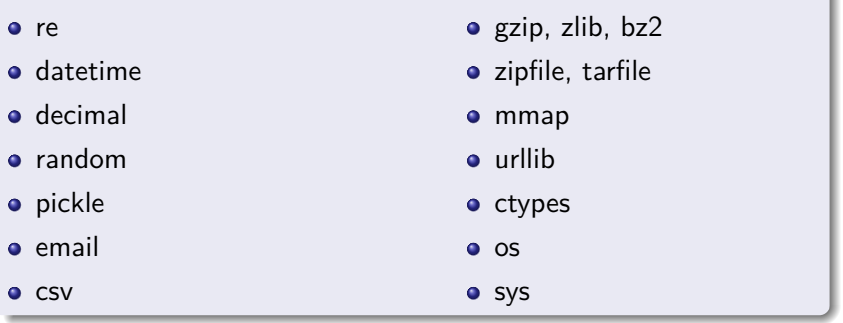

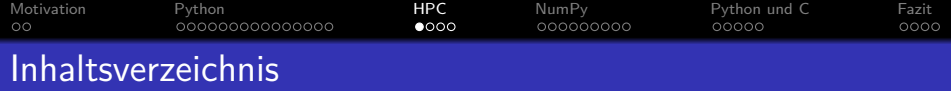

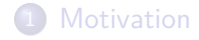

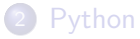

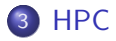

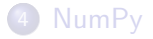

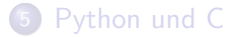

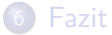

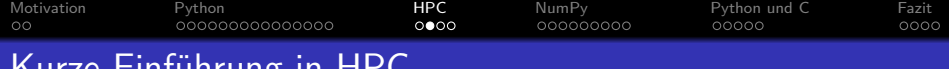

# Kurze Einführung in

## High Performance Computing

- **Berechnung großer Datenmengen**
- parallele, statt sequenzieller Programmierung
- **Computercluster**
- **o** Informationsaustausch
- **•** gemeinsamer Hauptthread
- **•** viele Nebenthreads
- Kommunikation mittels "send" und "receive"

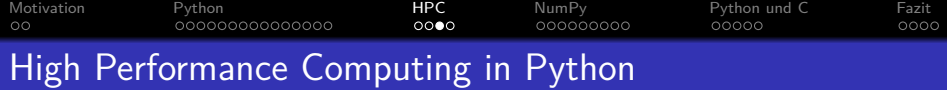

#### "Hello World" Beispiel für Parallelisierung in Python [\[5\]](#page-39-4)

from mpi4py import MPI comm = MPI.COMM\_WORLD  $rank = comm.Get\_rank()$ print(f"I am rank {rank}")

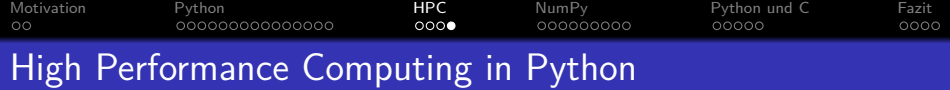

#### Send, Recv Beispiel für Parallelisierung in Python [\[5\]](#page-39-4)

```
from mpi4py import MPI
comm = MPI.COMM_WORLD
rank = comm.Get\_rank()if rank == 0:
    data = \{"a": 7, "b": 3.14 }
    comm.send(data, dest=1, tag=11)
elif rank == 1:
    data = comm.recv(source=0, tag=11)
```
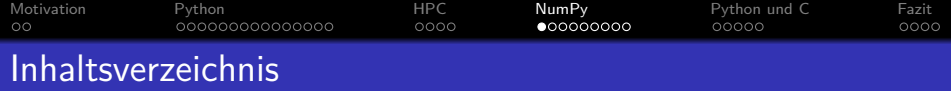

<sup>1</sup> [Motivation](#page-2-0)

2 [Python](#page-9-0)

3 [HPC](#page-0-0)

4 [NumPy](#page-0-0)

# **5** [Python und C](#page-0-0)

## 6 [Fazit](#page-0-0)

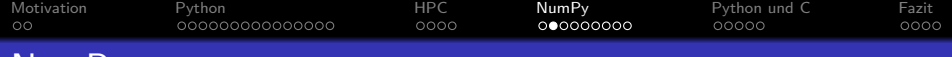

# NumPy

# Vorteile von NumPy [\[6\]](#page-40-0)

- n-dimensionale Arrays
- universelle Funktionen
- **•** lineare Algebra, Fourier Transformationen, Zufallszahlen
- Integration von  $C / C++$ und Fortran Code

# Geschwindigkeit von NumPy [\[5\]](#page-39-4)

Matrixmultiplikation  $C = A * B$ , der Dimension 200

- Python: 5.30 sec
- C: 0.09 sec
- NumPy: 0.01 sec

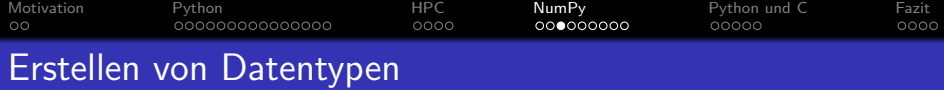

Beispiel zum Erstellen eines eigenen Datentyps mit NumPy [\[1\]](#page-39-0)

$$
>>>
$$
 import numpy as np  
> > 
$$
> dt = np.dtype([["id", "i4"), ("name", "S12"), ("scores","u1", 4)])
$$

#### Beispiel zum Nutzen des Datentpys dt [\[1\]](#page-39-0)

 $>$  > a = np.array([(1001, "James", [100, 100, 85, 98]), (1002, "Kathy", [100, 98, 97, 60]), (1003, "Micheal", [84, 75, 98, 100]), (1004, "John", [84, 76, 82, 92]), dtype=dt])  $>$  >  $>$  al"name" array(["James", "Kathy", "Michael", "John"], dtype="-S12")  $>$  >  $>$  a<sup>["</sup>scores"] array([[100, 100, 85, 98], [100, 98, 97, 60], [84, 75, 98, 100], [84, 76, 82, 92]], dtype=uint8)

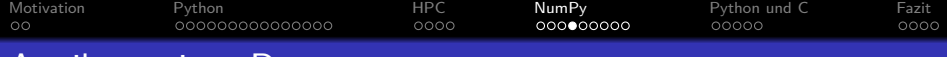

# Attribute eines Datentypen

## Beispieldaten des Datentyps dt

 $>$  > a = np.array( $[(1001, "James", [100, 100, 85, 98]), (1002, ...)$ "Kathy", [100, 98, 97, 60]), (1003, "Micheal", [84, 75, 98, 100]), (1004, "John", [84, 76, 82, 92]), ])

Anzeigen und manipulieren der Attribute anhand des Beispiels [\[1\]](#page-39-0)

$$
>>> print(a.shape)
$$
  
\n(4, )  
\n>>> print(a.ndim)  
\n1  
\n>>> a.shape = (2, -1)  
\n>>> print(a.shape)  
\n(2, 2)  
\n>>> print(a.ndim)  
\n2

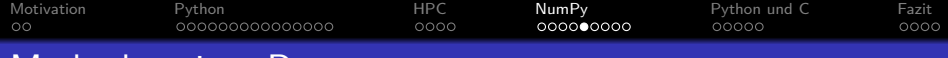

# Methoden eines Datentypen

#### Beispieldaten des Datentyps dt

 $>$  > a = np.array( $[(1001, "James", [100, 100, 85, 98]), (1002, ...)$ "Kathy", [100, 98, 97, 60]), (1003, "Micheal", [84, 75, 98, 100]), (1004, "John", [84, 76, 82, 92]), ])

#### Benutzung von Methoden anhand des Beispiels [\[1\]](#page-39-0)

$$
>> b = a.\text{take}(a["name"].\text{argsort())}
$$

$$
>> \text{print}(b["id"])
$$

[1001, 1004, 1002, 1003]

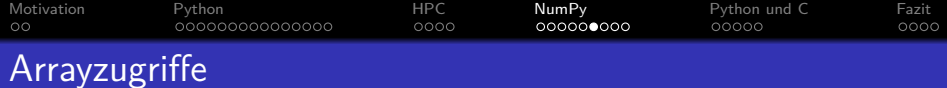

## Erzeugen eines Arrays mit Zufallszahlen [\[1\]](#page-39-0)

 $>$  >  $>$  import numpy as np

$$
>> a = np.random.random(50, 25)
$$

 $>$  >  $>$  print(a.shape, a[10, 15]) (50, 25) 0.5295135653

#### Beispielhafte Arrayzugriffe [\[1\]](#page-39-0)

```
> > b = a[10:15:2, 8:13:2]; print(b)
    array([[0.35238367, -0.40288084, 0.10110947], [-0.91742114,
1.13308636, 0.00602061], [-0.57394525, -2.00959791,
-0.3262831]])
> > > b = a[[10, 12, 14], [13, 15, 17]]; print(b)
    array([[1.55922631, 0.93609952, -0,10149853])
> > > b = a[[[10], [12], [14]], [13, 15, 17]]
```
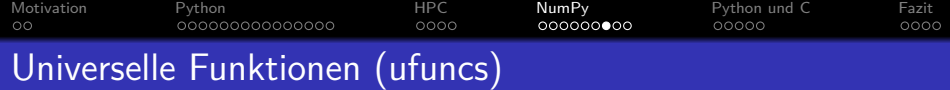

# Broadcasting universeller Funktionen [\[1\]](#page-39-0)

 $(3, 6)$  und  $(6, ) \rightarrow (3, 6)$  und  $(1, 6) \rightarrow (3, 6)$  und  $(3, 6)$ 

#### Manuelles Broadcasting universeller Funktionen [\[1\]](#page-39-0)

$$
>>>
$$
 a, b = np.array([[1, 2, 3], [10, 20, 30]])  
>>
$$
>> c = a[:, np.newaxis] * b; print(c)
$$
  
[[10, 20, 30],  
[20, 40, 60],  
[30, 60, 90]]

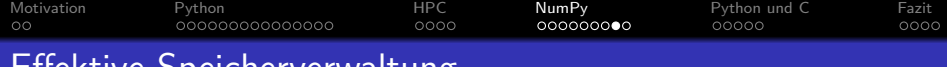

#### Effektive Speicherverwaltung

#### Beispiel zur effektiven Speicherverwaltung [\[1\]](#page-39-0)

 $a = (b + 4) * c * d$ —————————–

 $a = b + 4$ np.multiply(a, c, a) np.multiply(a, d, a)

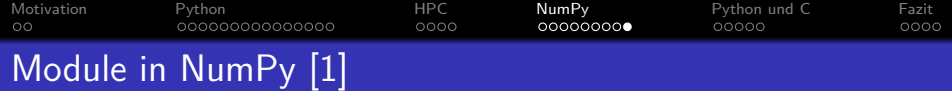

## Objektmodule

- **o** matrix
- **o** memmap
- recarray
- **o** chararray
- $\bullet$  ma

#### Arraymanipulation

- **e** convolve
- diag
- **•** histogram
- choose
- dot
- **e** empty, zeros, ones
- **o** fromfunction
- vectorize
- **o** lexsort

#### Fourier

#### Transormationen

- fft, ifft
- o fft2, ifft2
- fftn, ifftn

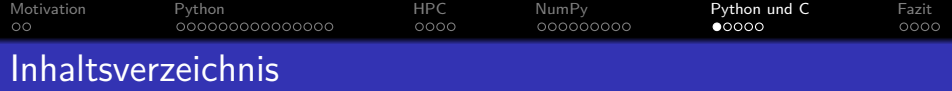

<sup>1</sup> [Motivation](#page-2-0)

2 [Python](#page-9-0)

# 3 [HPC](#page-0-0)

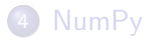

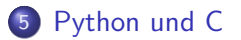

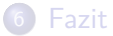

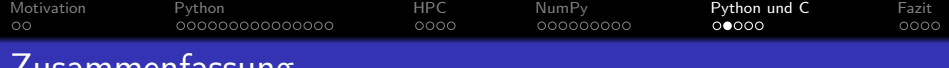

#### Zusammeniassung

#### Wir haben gesehen:

- Python ist eine simple Programmiersprache
- Parallelisierung macht High performance Computing möglich
- Parallelisierung ist in Python möglich, aber sehr langsam
- NumPy ermöglicht effektive Berechnungen

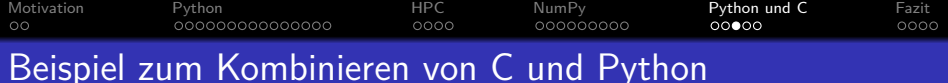

# C Code [\[5\]](#page-39-4)

```
\#include \langlePython.h>#define NO_IMPORT_ARRAY
\#include \ltnumpy/arrayobject.h>PyObject* my_C_func(PyObject *self, PyObject *args) {
    PyArrayObject* a;
    if (!PyArg_ParseTuple(args, "O", &a))
        return NULL;
    int size = PyArray SIZE(a);
    double *data = (double *) a > data;
    for (int i = 0; i < size; i++) {
        /* Process data */ }
    Py_RETURN_NONE;
}
```
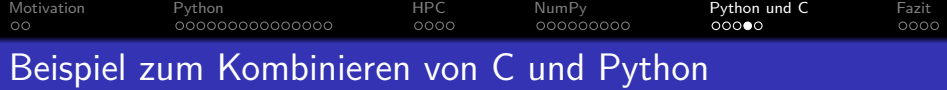

#### C Code weiter [\[5\]](#page-39-4)

```
static PyMethodDef functions[] ={
    {"myfunc", my_C_func, METH_VARARGS, 0},
    {0, 0, 0, 0}
};
PyMODINIT_FUNC initmyext(void)
{
    (void) Py_InitModule("myext", functions);
}
```
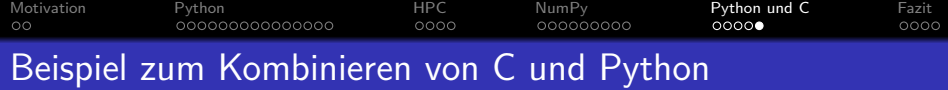

#### Compile C Code [\[5\]](#page-39-4)

gcc -shared -o myext.so -I/usr/include/python2.6 -fPIC myext.c

# Python Code [\[5\]](#page-39-4)

import myext  $a = np.array(...)$ myext.myfunc(a)

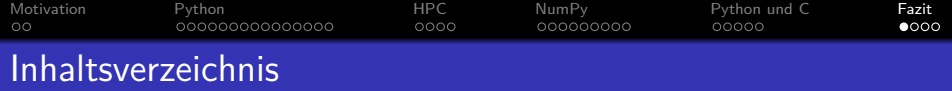

<sup>1</sup> [Motivation](#page-2-0)

2 [Python](#page-9-0)

# 3 [HPC](#page-0-0)

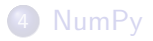

# **5** [Python und C](#page-0-0)

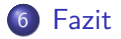

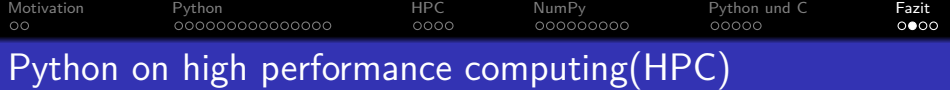

#### Abschließend lässt sich sagen, Python

- ist eine sehr simple, leicht zu verstehende und zu lesende Programmiersprache
- bietet durch verschiedene Programmierparadigmen und viele spezialisierte Module große Anwendungsmöglichkeiten
- **ermöglicht mit NumPy sehr effektive Berechnungen**
- lässt sich in Kombination mit C sehr gut für HPC nutzen
- **•** ist auch für andere wissenschaftliche Aspekte wie Machine Learing effektiv und einfach einsetzbar

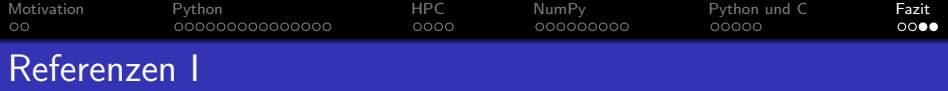

<span id="page-39-0"></span>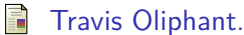

Python for scientific computing. 9:10–20, 06 2007.

#### <span id="page-39-1"></span>Wikipedia. 品

Python (programmiersprache), May 2018.

# <span id="page-39-2"></span>Sebastian Raschka.

The key differences between python 2.7.x and python 3.x with examples, June 2014.

<span id="page-39-3"></span>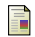

# Alan Kay.

The early history of smalltalk), March 1993.

#### <span id="page-39-4"></span>Jussi Enkovaara. 螶

Python in high performance computing.

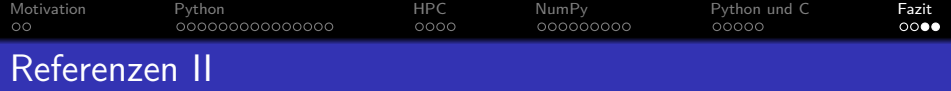

<span id="page-40-0"></span>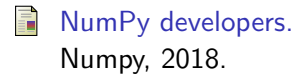